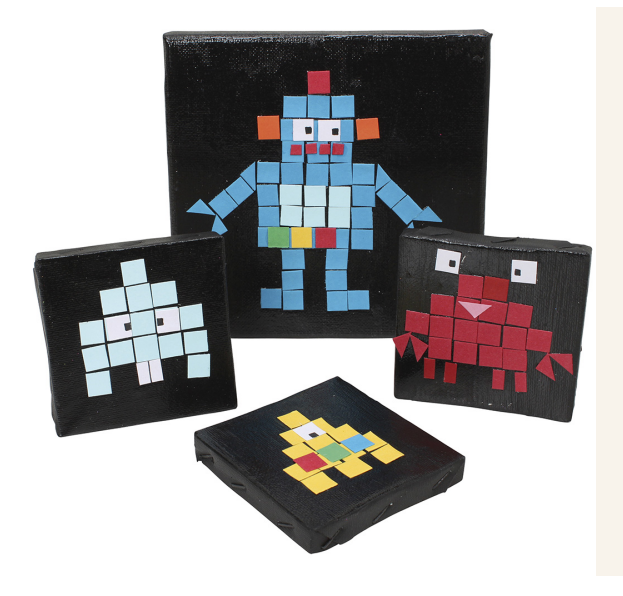

# Minicanvas met pixel-effect

v16242

Maak leuke pixelfiguren met mozaïeken van karton. Het zorgt voor een bijzondere uitstraling en de motieven hebben een eenvoudige en grafische look.

# Hoe werkt het

**1**

Schilder het hele canvas in één kleur met goed dekkende acrylverf en laat drogen.

#### **2**

Bestrijk het hele canvas met lijmlak.

### **3**

Leg de mozaïekstukken op de natte lijmlak en maak een figuur. Laat drogen.

**4**

Teken met een dunne stift zwarte stippen in de ogen.

## **Tips**

Leg de mozaïekstukken eerst op een blanco doek in de gewenste vorm. Zo kun je de grootte en vorm beoordelen.

#### **6**

Gebruik een donkere basiskleur. Dit accentueert de verschillende kleuren van het mozaïek zo goed mogelijk.

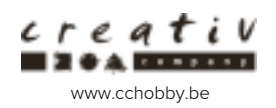

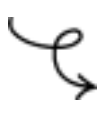

**7** Gebruik bijv. computerspellen en mozaïekkunst als inspiratiebron voor de figuurtjes.

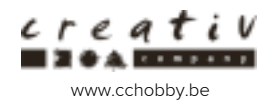